## **Principled Programming**

Introduction to Coding in Any Imperative Language

### Tim Teitelbaum

*Emeritus Professor Department of Computer Science Cornell University*

## **Online Algorithms**

We introduce the *online-computation pattern* for processing an unbounded file of input. We use it to:

- Process exam grades
- Compress the file
- Decompress a compressed file

We illustrate many important programming precepts.

**Application:** Process an input file of unbounded length.

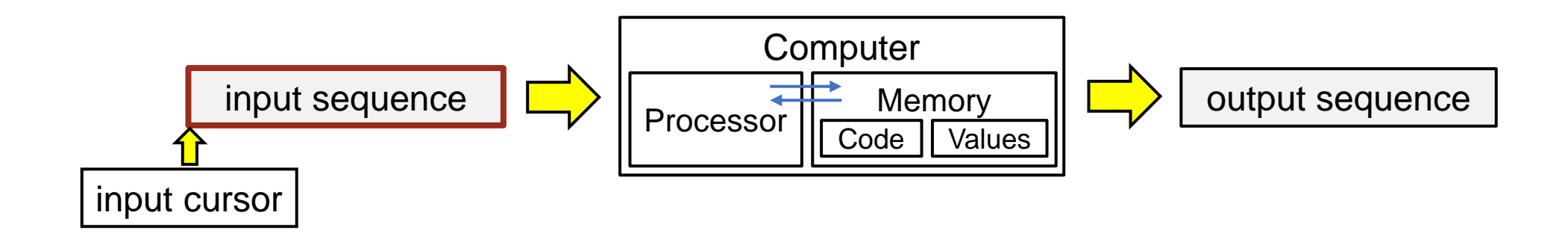

**Offline-computation pattern:** calls for reading all values first.

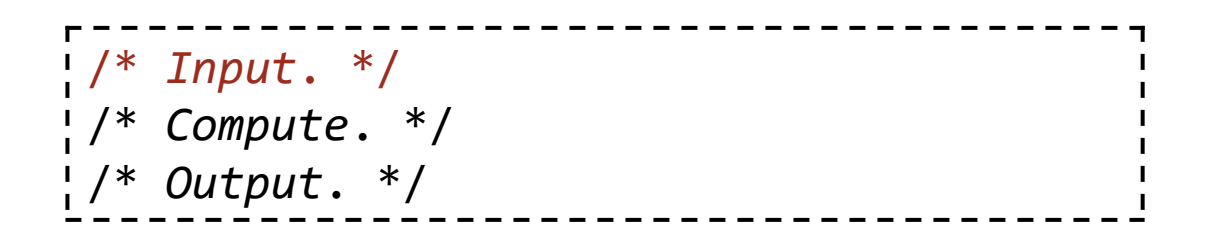

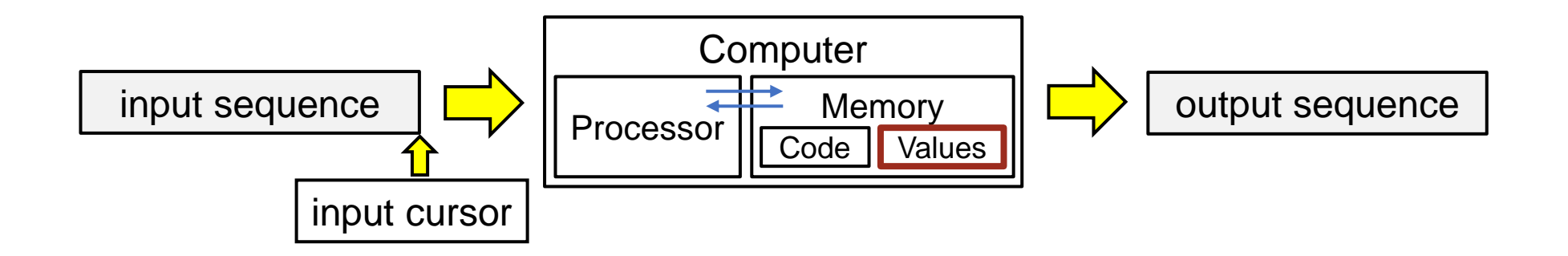

#### **Offline-computation pattern:** calls for reading all values first, then processing them.

/\* *Input*. \*/ /\* *Compute*. \*/ /\* *Output*. \*/

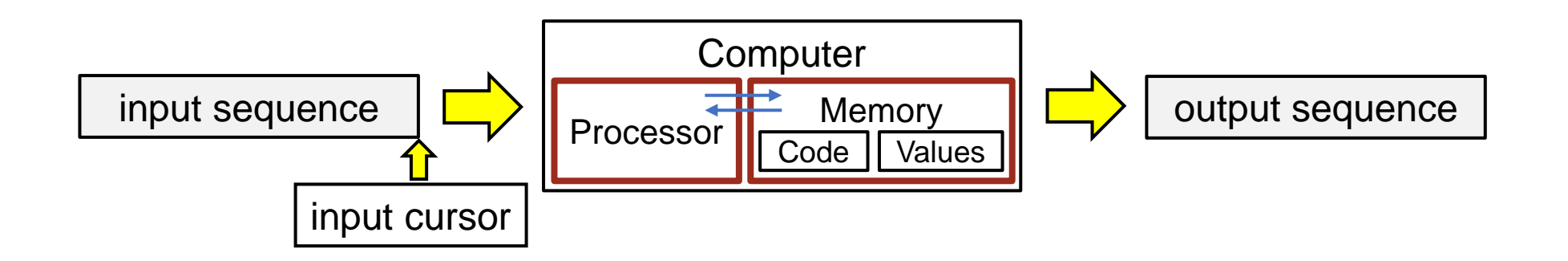

**Offline-computation pattern:** calls for reading all values first, then processing them, then outputting results.

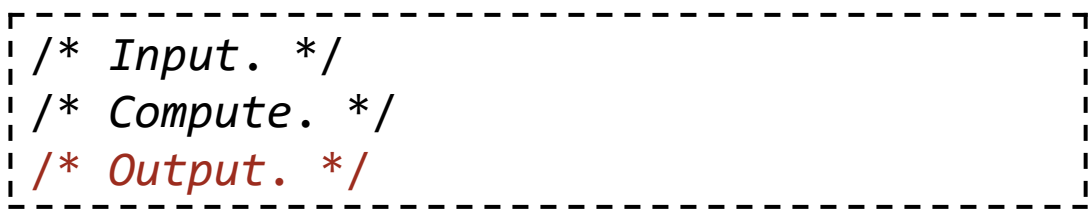

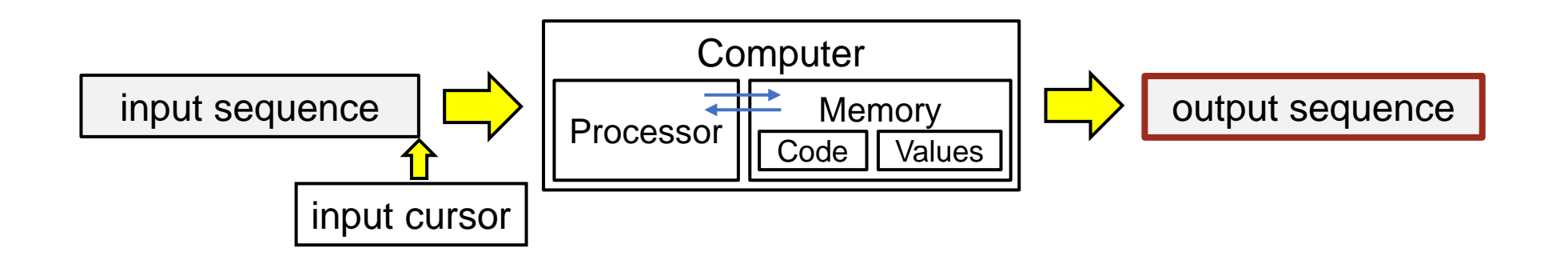

**Offline-computation pattern:** A mismatch because the memory is finite, but the input is unbounded.

/\* *Input*. \*/ /\* *Compute*. \*/ /\* *Output*. \*/

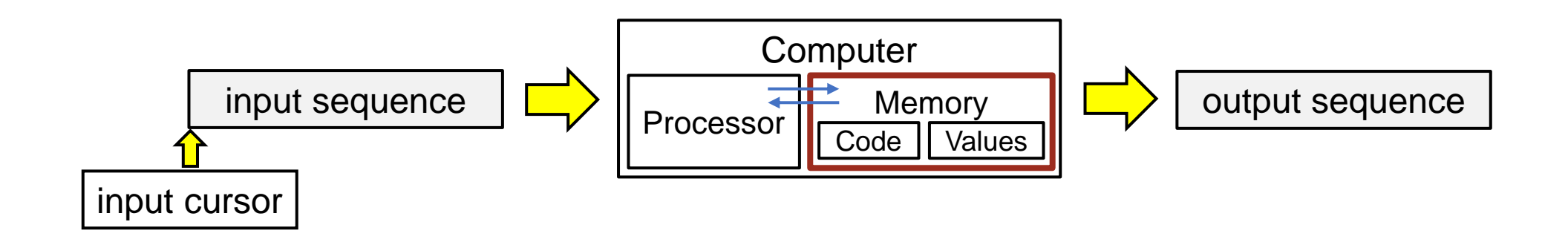

**Offline-computation pattern:** A mismatch because the memory is finite, but the input is unbounded.\*

/\* *Input*. \*/ /\* *Compute*. \*/ /\* *Output*. \*/

\*Virtual memory is also effectively unbounded, so the real issue is paging time.

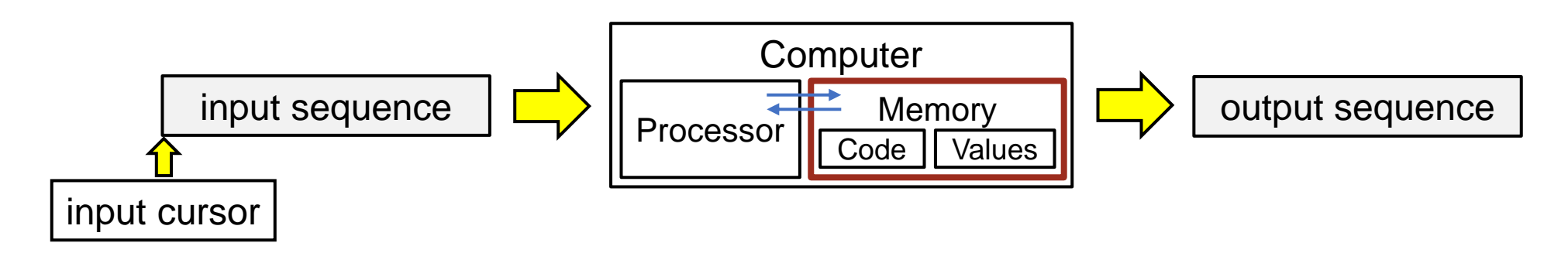

#### **Online-computation pattern:** An alternative is to process input values on the fly.

```
v = /* first input value */;
/* Initialize. */
while ( v != /* stoppingValue */ ) {
    /* Process v. */
    v = /* next input value */;
  }
/* Finalize. */
```
#### **Online-computation pattern:** A specialization of the general-iteration pattern.

v = /\* *first input value* \*/; /\* *Initialize*. \*/ /\* *Initialize*. \*/ **while** ( v != /\* *stoppingValue* \*/ ) { **while** ( /\* *not finished* \*/ ) { /\* *Process* v. \*/ /\* *Compute*. \*/ v = /\* *next input value* \*/; /\* *Go on to next*. \*/ } /\* *Finalize*. \*/ }

#### **Online-computation pattern:** Not all problems amenable to online computation.

```
v = /* first input value */;
/* Initialize. */
while ( v != /* stoppingValue */ ) {
    /* Process v. */
    v = /* next input value */;
  }
/* Finalize. */
```
Amenable if:

• Inputs are independent and can be fully processed on the fly.

#### **Online-computation pattern:** Not all problems amenable to online computation.

```
v = /* first input value */;
/* Initialize. */
while ( v != /* stoppingValue */ ) {
    /* Process v. */
    v = /* next input value */;
  }
/* Finalize. */
```
Amenable if:

- Inputs are independent and can be fully processed on the fly, or
- Inputs can be summarized on the fly, and the final result computed from those summary values.

#### **Online-computation pattern:** Assume inputs are nonnegative integers, followed by  $-1$ .

```
int v = in.nextInt(); // Next integer to be processed, or -1.
/* Initialize. */
while ( v != -1 ) {
   /* Process v. */
  v = in.nextInt();
 }
/* Finalize. */
```
**Online-computation pattern:** Parametric in α, β, and γ.

```
int v = in.nextInt(); // Next integer to be processed, or -1.
/* α: Initialize. */
while ( v != -1 ) {
   /* β: Process v. */
   v = in.nextInt();
    }
/* γ: Finalize. */
```

```
int grade = in.nextInt(); // Next grade to be processed, or -1.
/* α: Initialize. */
while ( grade != -1 ) {
   /* β: Process v. */
   grade = in.nextInt(); }
/* γ: Finalize. */
```
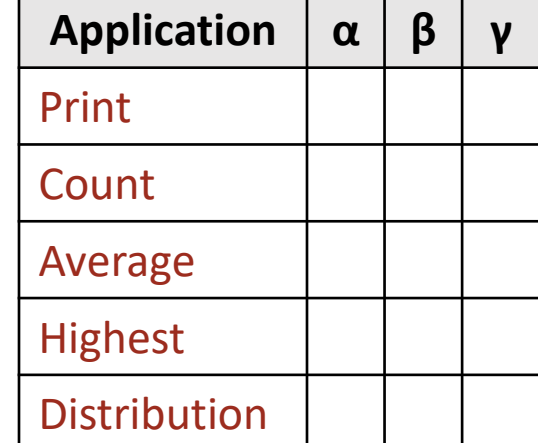

```
Application: Process exam grades (in range 0-100).
```

```
int grade = in.nextInt(); // Next grade to be processed, or -1.
/* α: Initialize. */
while ( grade != -1 ) {
   /* β: Process v. */
  grade = in.nextInt(); }
/* γ: Finalize. */
```
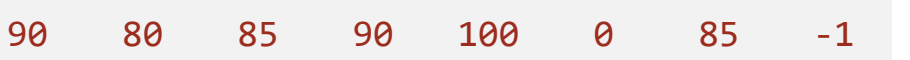

```
int grade = in.nextInt(); // Next grade to be processed, or -1.
/* α: Initialize. */
while ( grade != -1 ) {
    /* β: Process v. */
   grade = in.nextInt();
 }
/* γ: Finalize. */
```
#### ☞ **There is no shame in reasoning with concrete examples.**

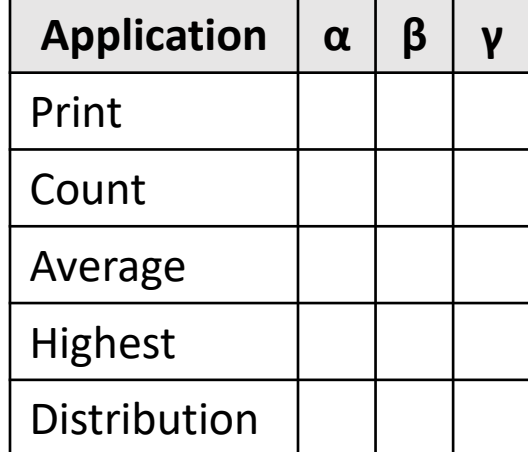

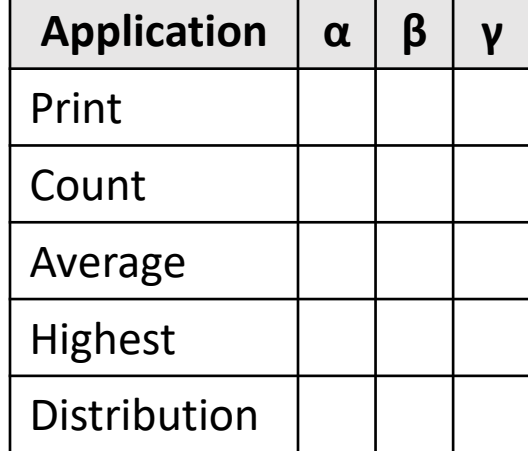

```
int grade = in.nextInt(); // Next grade to be processed, or -1.
/* α: Initialize. */
while ( grade != -1 ) {
    /* β: Process v. */
   grade = in.nextInt();
 }
/* γ: Finalize. */
```
☞ **Code iterations in the following order: (1) body, (2) termination, (3) initialization, (4) finalization, (5) boundary conditions.**

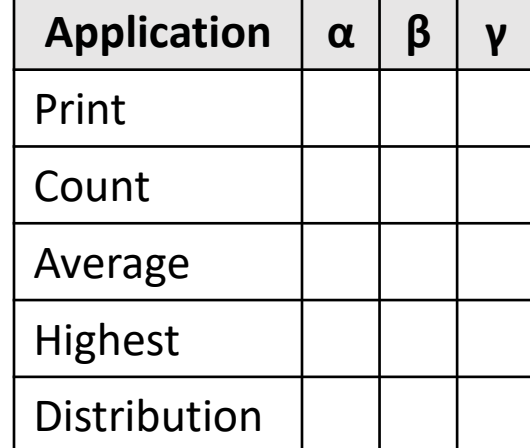

```
int grade = in.nextInt(); // Next grade to be processed, or -1.
/* α: Initialize. */
while ( grade != -1 ) {
   /* β: Process v. */
  grade = in.nextInt(); }
/* γ: Finalize. */
```
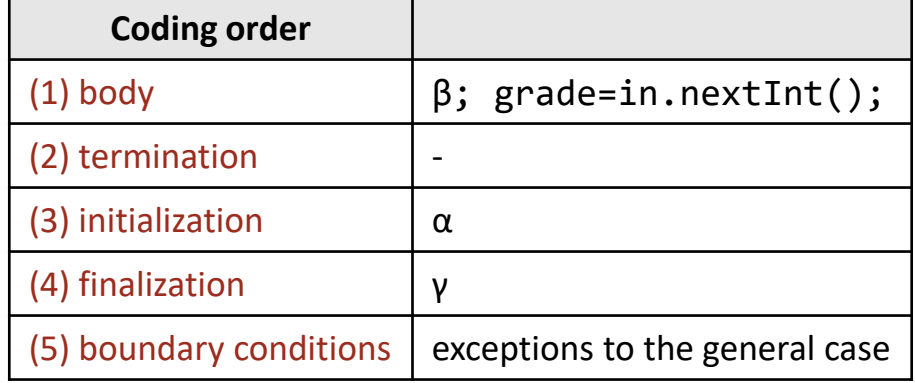

ata Processing

# **Print grades**

**Application:** Print grades.

☞ **Program top-down, outside-in.**

ata **Print grades Processing** 

☞ **Master stylized code patterns, and use them.** 

## ata Print Processing **grades**

```
int grade = in.nextInt(); // Next grade to be processed, or -1.
/* α: Initialize. */
while ( grade != -1 ) {
   /* β: Process v. */
    grade = in.nextInt();
 }
/* γ: Finalize. */
```
#### ☞ **Master stylized code patterns, and use them.**

```
int grade = in.nextInt(); // Next grade to be processed, or -1.
/* α: Initialize. */
while ( grade != -1 ) {
   /* β: Process v. */
  grade = in.nextInt(); }
/* γ: Finalize. */
```
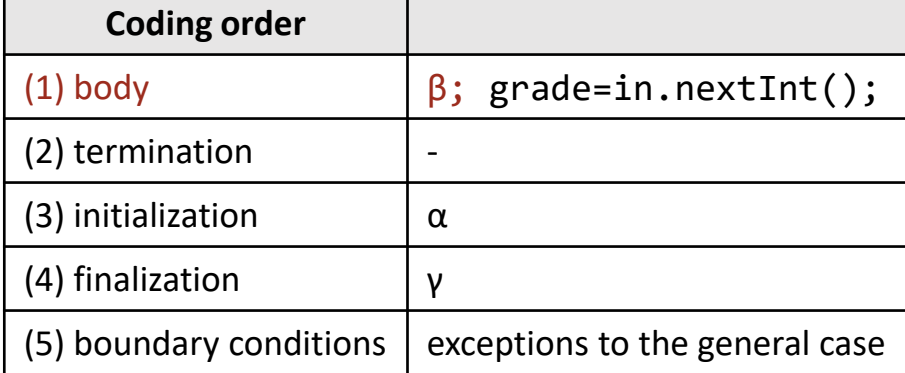

**Print** 

**grades** 

```
int grade = in.nextInt(); // Next grade to be processed, or -1.
/* α: Initialize. */
while ( grade != -1 ) {
    System.out.println(grade);
  grade = in.nextInt(); }
/* γ: Finalize. */
```
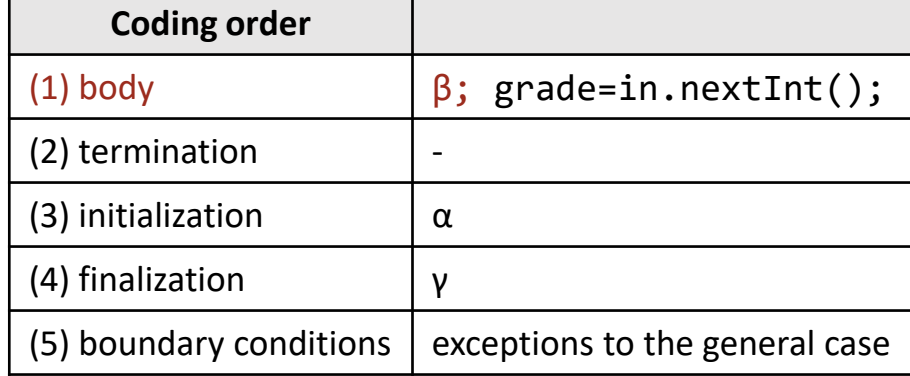

Nint

**grades** 

```
int grade = in.nextInt(); // Next grade to be processed, or -1.
while ( grade != -1 ) {
    System.out.println(grade);
  grade = in.nextInt(); }
/* γ: Finalize. */
```
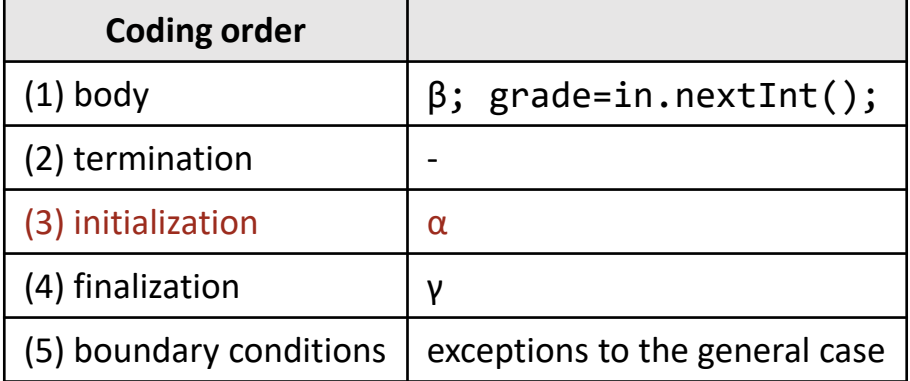

**Print** 

**grades** 

```
int grade = in.nextInt(); // Next grade to be processed, or -1.
while ( grade != -1 ) {
    System.out.println(grade);
   grade = in.nextInt(); }
```
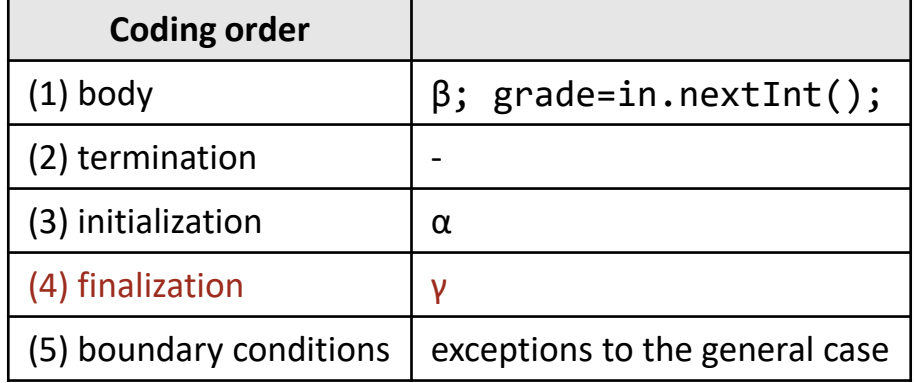

```
int grade = in.nextInt(); // Next grade to be processed, or -1.
/* α: Initialize. */
while ( grade != -1 ) {
   /* β: Process v. */
  grade = in.nextInt(); }
/* γ: Finalize. */
```

```
int grade = in.nextInt(); // Next grade to be processed, or -1.
/* α: Initialize. */
while ( grade != -1 ) {
    /* β: Process v. */
   grade = in.nextInt();
 }
/* γ: Finalize. */
```
☞ **Seek algorithmic inspiration from experience. Hand-simulate an algorithm that is in your "wetware". Be introspective. Ask yourself: What am I doing?**

Counting the input values.

```
int grade = in.nextInt(); // Next grade to be processed, or -1.
int count = \frac{1}{2} ; // Count of grades processed so far.
/* α: Initialize. */
while ( grade != -1 ) {
    /* β: Process v. */
   grade = in.nextInt();
 }
/* γ: Finalize. */
```
#### ☞ **Introduce program variables whose values describe "state".**

A counter count *value* . Establish and maintain its representation invariant.

rad

Œ

```
int grade = in.nextInt(); // Next grade to be processed, or -1.
int count = _________; // Count of grades processed so far.
/* α: Initialize. */
while ( grade != -1 ) {
    count++;
   grade = in.nextInt();
 }
/* γ: Finalize. */
```
#### Maintain invariant.

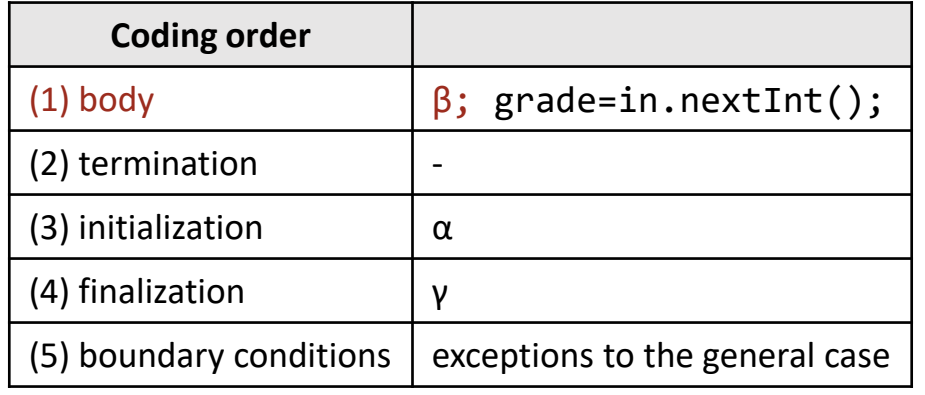

Establish invariant.

```
int grade = in.nextInt(); // Next grade to be processed, or -1.
int count = 0; \frac{1}{2} // Count of grades processed so far.
while ( grade != -1 ) {
    count++;
   grade = in.nextInt();
 }
/* γ: Finalize. */
```
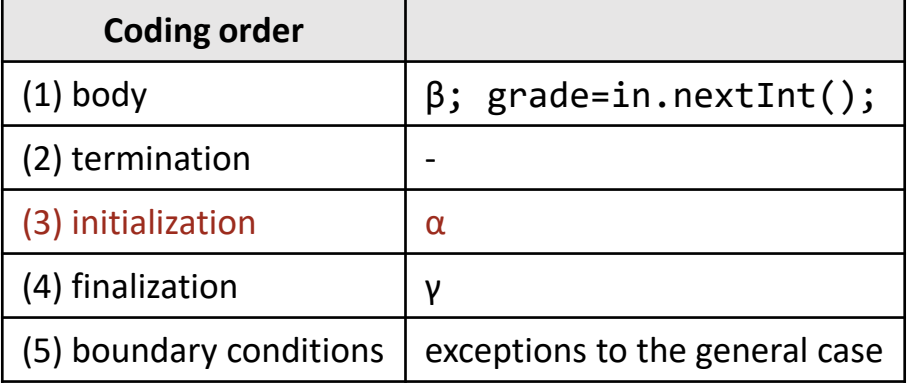

 $\boldsymbol{\Phi}$ 

```
int grade = in.nextInt(); // Next grade to be processed, or -1.
int count = 0; \frac{1}{2} // Count of grades processed so far.
while ( grade != -1 ) {
    count++;
   grade = in.nextInt();
 }
System.out.println(count);
```
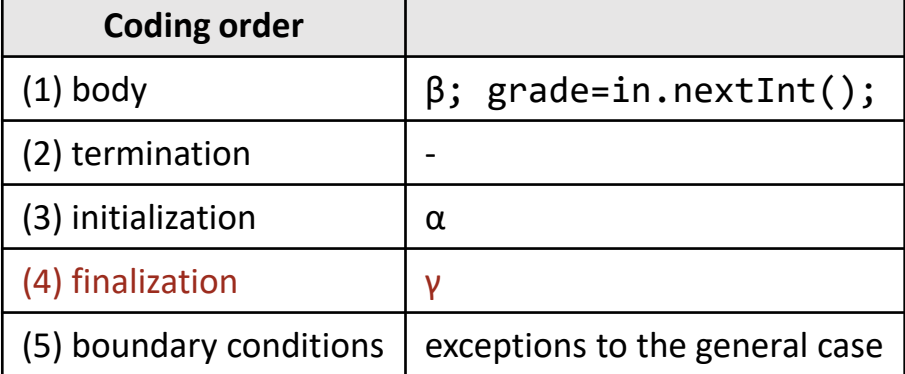

 $\Gamma$ 

puno;

grad

 $\boldsymbol{\Phi}$ 

Application: Average grade.

```
int grade = in.nextInt(); // Next grade to be processed, or -1.
/* α: Initialize. */
while ( grade != -1 ) {
   /* β: Process v. */
  grade = in.nextInt(); }
/* γ: Finalize. */
```
#### **Application:** Average grade.

```
int grade = in.nextInt(); // Next grade to be processed, or -1.
/* α: Initialize. */
while ( grade != -1 ) {
    /* β: Process v. */
   grade = in.nextInt();
 }
/* γ: Finalize. */
```
☞ **Seek algorithmic inspiration from experience. Hand-simulate an algorithm that is in your "wetware". Be introspective. Ask yourself: What am I doing?**

Remember to do online, not offline, computation.

**ata** 

**FOCes** 

 $\underline{\boldsymbol{\omega}}$ 

#### **Application:** Average grade.

```
int grade = in.nextInt(); // Next grade to be processed, or -1.
/* α: Initialize. */
while ( grade != -1 ) {
    /* β: Process v. */
   grade = in.nextInt();
 }
/* γ: Finalize. */
```
#### ☞ **Introduce program variables whose values describe "state".**
```
int grade = in.nextInt(); // Next grade to be processed, or -1.
int count = _________; // Count of grades processed so far.
int sum = _________; // Sum of grades processed so far.
/* α: Initialize. */
while ( grade != -1 ) {
   /* β: Process v. */
  grade = in.nextInt();
 }
/* γ: Finalize. */
```
### ☞ **Introduce program variables whose values describe "state".**

A counter count *value* and a running sum sum *value*.

**ata** 

FOG

 $\ddot{\mathbf{O}}$  $\boldsymbol{\omega}$ 

 $\overline{\mathbf{z}}$ 

```
int grade = in.nextInt(); // Next grade to be processed, or -1.
int count = _________; // Count of grades processed so far.
int sum = _________; // Sum of grades processed so far.
/* α: Initialize. */
while ( grade != -1 ) {
    count++; sum = sum+count;
   grade = in.nextInt(); }
/* γ: Finalize. */ Coding order
```
Maintain invariants.

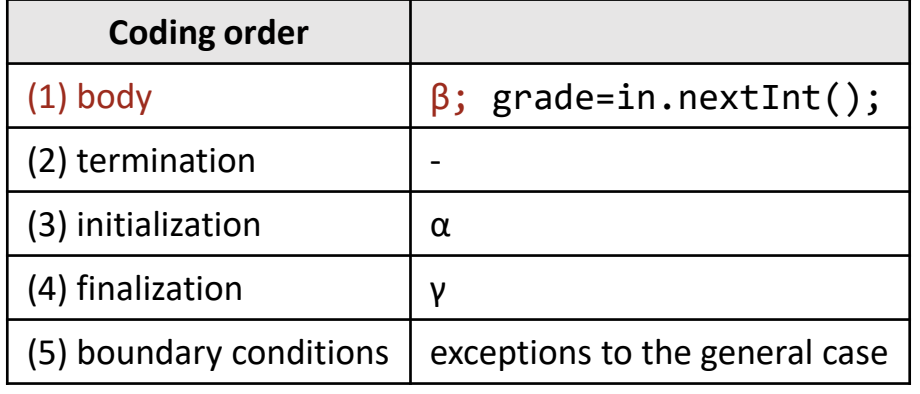

**LOCG** 

 $\overline{S}$ 

 $\overline{\mathbf{z}}$ 

```
int grade = in.nextInt(); // Next grade to be processed, or -1.
int count = 0; \frac{1}{2} // Count of grades processed so far.
int sum = 0; and \frac{1}{2} Sum of grades processed so far.
/* α: Initialize. */
while ( grade != -1 ) {
    count++; sum = sum+count;
   grade = in.nextInt(); }
/* γ: Finalize. */ Coding order
```
#### Establish invariants.

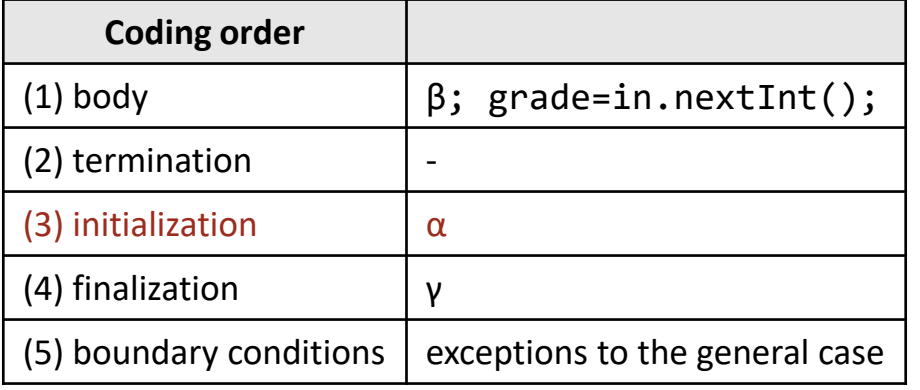

```
int grade = in.nextInt(); // Next grade to be processed, or -1.
int count = 0; \frac{1}{2} // Count of grades processed so far.
int sum = 0; and \frac{1}{2} Sum of grades processed so far.
/* α: Initialize. */
while ( grade != -1 ) {
    count++; sum = sum+count;
   grade = in.nextInt(); }
System.out.println(sum/count);
```
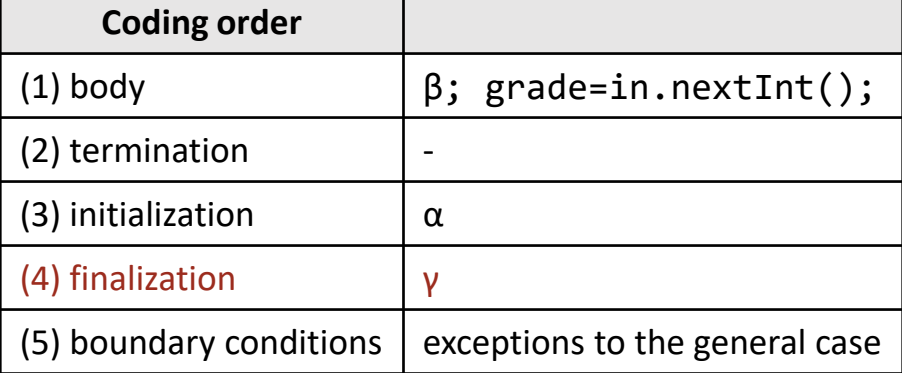

<u>ئم</u>

```
int grade = in.nextInt(); // Next grade to be processed, or -1.
int count = 0; \frac{1}{2} // Count of grades processed so far.
int sum = 0; and all // Sum of grades processed so far.
/* α: Initialize. */
while ( grade != -1 ) {
    count++; sum = sum+count;
   grade = in.nextInt();
 }
if (count==0) 
    System.out.println("no grades");
                                                Coding order
```

```
else System.out.println(sum/count);
```
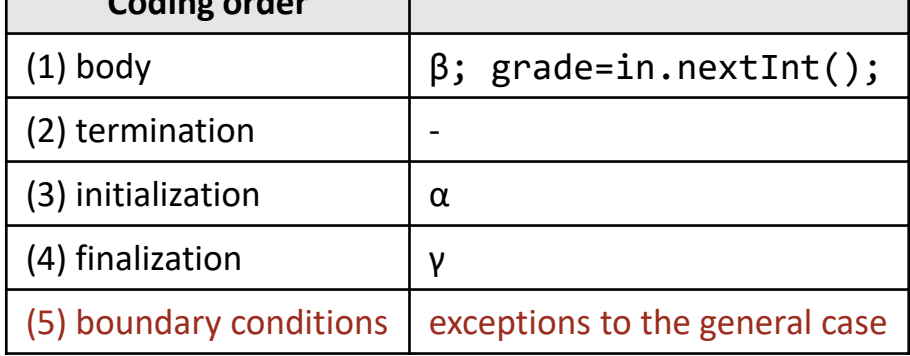

<u>ئم</u>

```
int grade = in.nextInt(); // Next grade to be processed, or -1.
/* α: Initialize. */
while ( grade != -1 ) {
   /* β: Process v. */
  grade = in.nextInt(); }
/* γ: Finalize. */
```

```
int grade = in.nextInt(); // Next grade to be processed, or -1.
/* α: Initialize. */
while ( grade != -1 ) {
    /* β: Process v. */
   grade = in.nextInt();
 }
/* γ: Finalize. */
```
☞ **Seek algorithmic inspiration from experience. Hand-simulate an algorithm that is in your "wetware". Be introspective. Ask yourself: What am I doing?**

Keeping track of highest.

highest *value*

```
int grade = in.nextInt(); // Next grade to be processed, or -1.
int highest = _________; // Highest grade processed so far.
/* α: Initialize. */
while ( grade != -1 ) {
   /* β: Process v. */
  grade = in.nextInt();
 }
/* γ: Finalize. */
```
### ☞ **Introduce program variables whose values describe "state".**

```
int grade = in.nextInt(); // Next grade to be processed, or -1.
int highest = _________; // Highest grade processed so far.
/* α: Initialize. */
while ( grade != -1 ) {
   if ( grade > highest ) highest = grade;
  grade = in.nextInt();
 }
/* γ: Finalize. */
```
#### Maintain invariant.

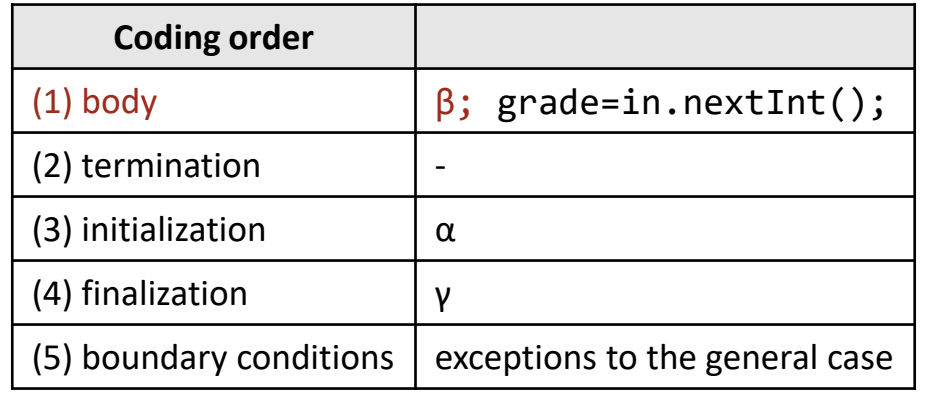

```
int grade = in.nextInt(); // Next grade to be processed, or -1.
int highest = _________; // Highest grade processed so far.
/* α: Initialize. */
while ( grade != -1 ) {
    highest = Math.max(highest,grade);
  grade = in.nextInt();
 }
/* γ: Finalize. */
```
### Maintain invariant.

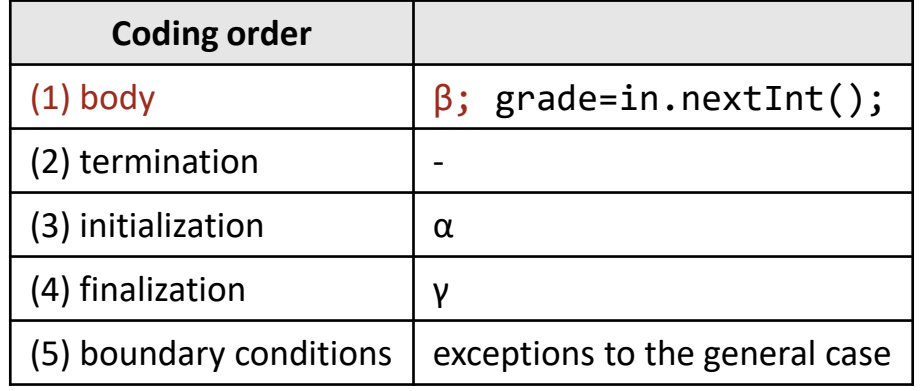

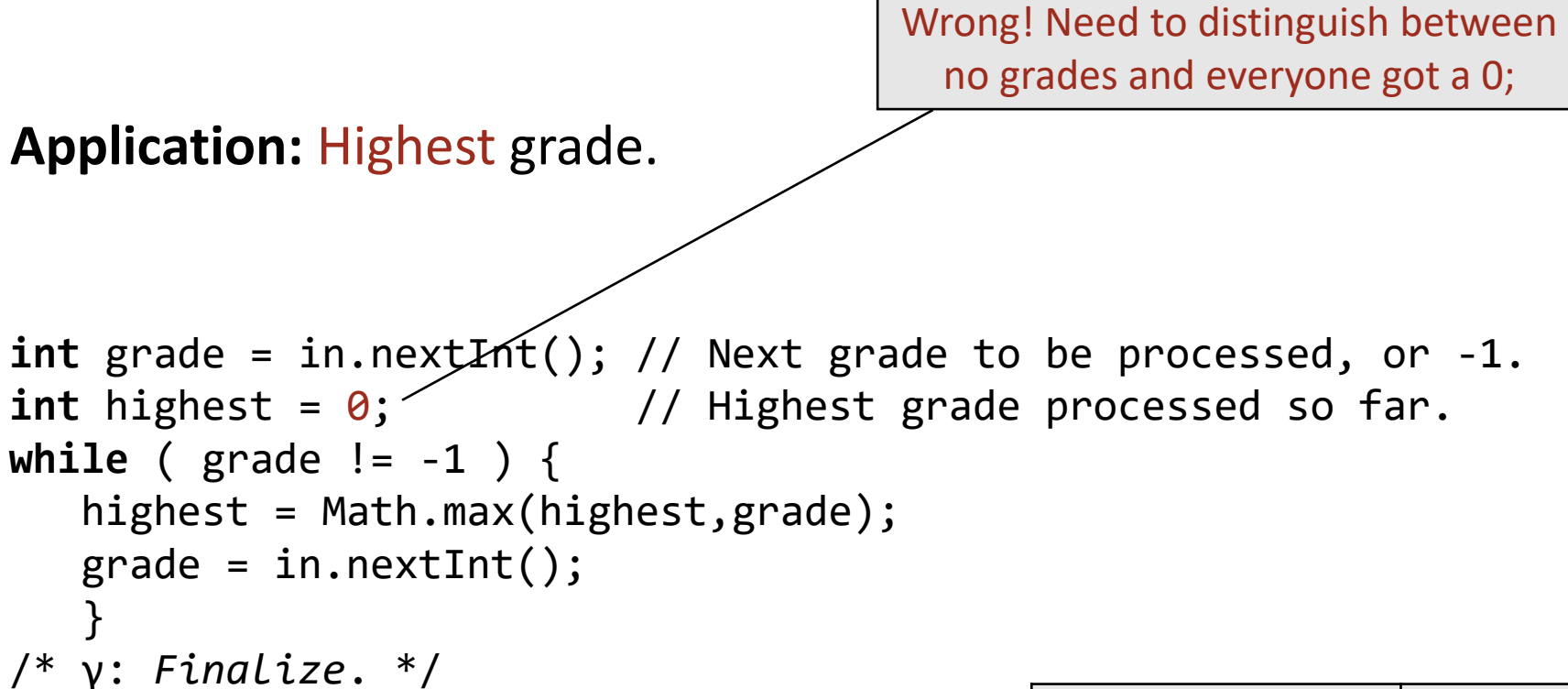

### Establish invariants.

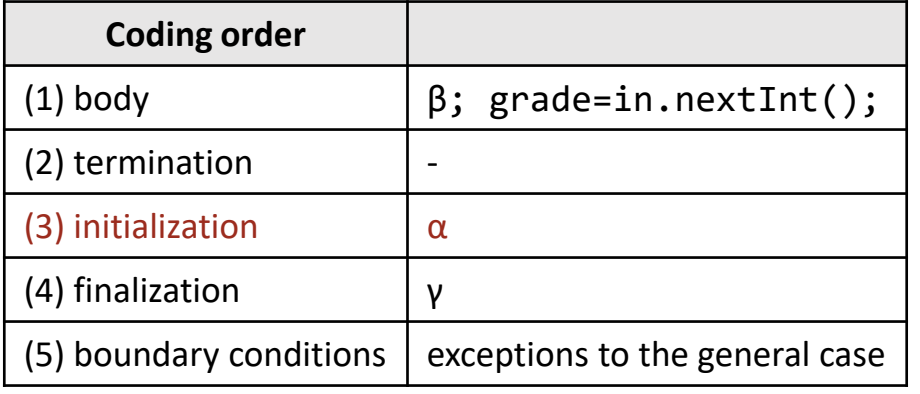

```
int grade = in.nextInt(); // Next grade to be processed, or -1.
int highest = -1; \frac{1}{1} // Highest grade processed so far, or -1.
while ( grade != -1 ) {
    highest = Math.max(highest,grade);
   grade = in.nextInt();
 }
/* γ: Finalize. */
```
### Establish invariants.

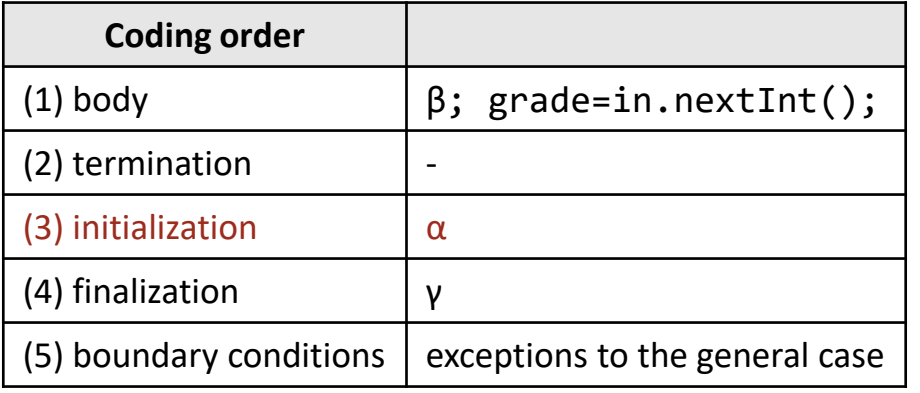

```
int grade = in.nextInt(); // Next grade to be processed, or -1.
int highest = -1; \frac{1}{16} // Highest grade processed so far, or -1.
while ( grade != -1 ) {
    highest = Math.max(highest,grade);
   grade = in.nextInt(); }
if (highest==-1) 
    System.out.println("no grades");
                                                 Coding order
```
**else** System.out.println(sum/count);

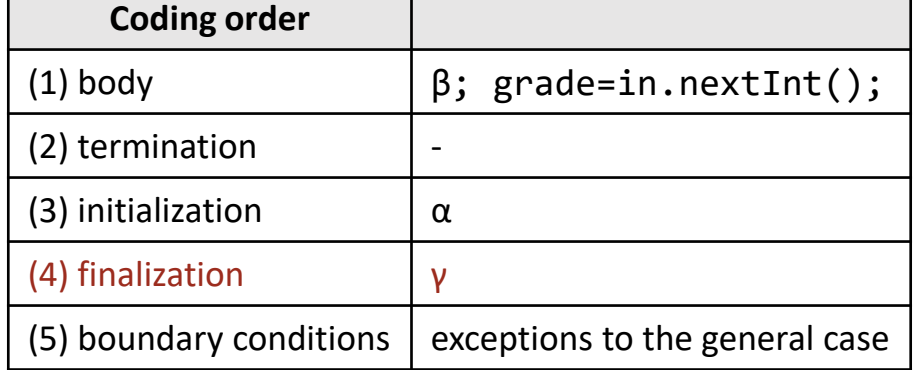

```
int grade = in.nextInt(); // Next grade to be processed, or -1.
/* α: Initialize. */
while ( grade != -1 ) {
    /* β: Process v. */
   grade = in.nextInt(); }
/* γ: Finalize. */
```
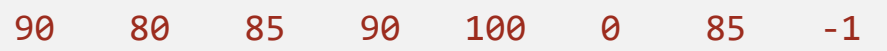

```
Application: Distribution of grades.
```

```
int grade = in.nextInt(); // Next grade to be processed, or -1.
/* α: Initialize. */
while ( grade != -1 ) {
    /* β: Process v. */
   grade = in.nextInt();
 }
/* γ: Finalize. */
```
☞ **Seek algorithmic inspiration from experience. Hand-simulate an algorithm that is in your "wetware". Be introspective. Ask yourself: What am I doing?**

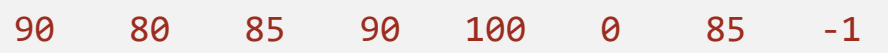

```
Application: Distribution of grades.
```

```
int grade = in.nextInt(); // Next grade to be processed, or -1.
/* α: Initialize. */
while ( grade != -1 ) {
    /* β: Process v. */
   grade = in.nextInt();
 }
/* γ: Finalize. */
```
☞ **Seek algorithmic inspiration from experience. Hand-simulate an algorithm that is in your "wetware". Be introspective. Ask yourself: What am I doing?**

Counting the number of occurrences of each grade.

**ata** 

HOC

**DO** 

<u>Siru</u>

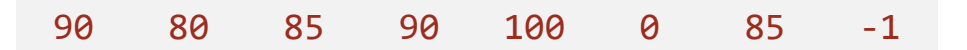

```
Application: Distribution of grades.
```

```
int grade = in.nextInt(); // Next grade to be processed, or -1.
int freq[] = new int[101] // freq[k] is count of a grade of k.
/* α: Initialize. */
while ( grade != -1 ) {
    /* β: Process v. */
   grade = in.nextInt();
 }
/* γ: Finalize. */
```
#### ☞ **Introduce program variables whose values describe "state".**

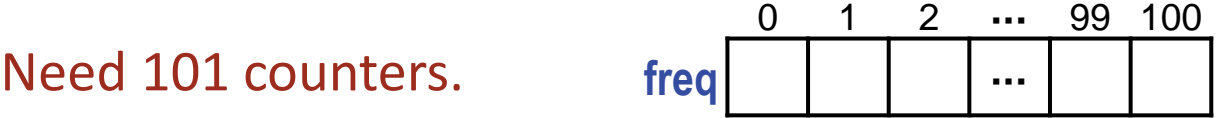

```
int grade = in.nextInt(); // Next grade to be processed, or -1.
int freq[] = new int[101] // freq[k] is count of a grade of k.
/* α: Initialize. */
while ( grade != -1 ) {
    freq[grade]++;
   grade = in.nextInt();
 }
/* γ: Finalize. */
```
### Maintain invariant.

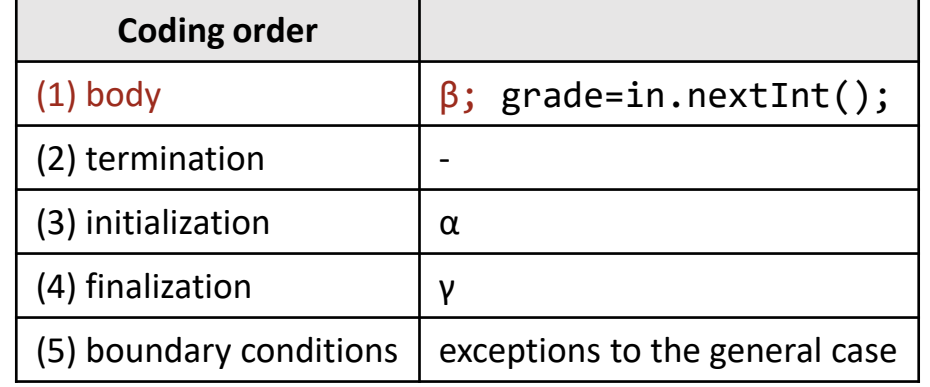

ata

**HOC** 

**B** 

<u>Siru</u>

```
int grade = in.nextInt(); // Next grade to be processed, or -1.
int freq[] = new int[101] // freq[k] is count of a grade of k; initially 0.
while ( grade != -1 ) {
    freq[grade]++;
   grade = in.nextInt();
 }
/* γ: Finalize. */
```
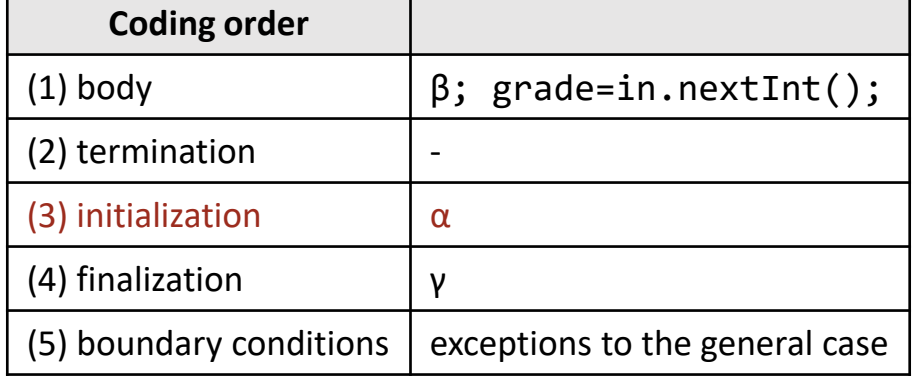

```
int grade = in.nextInt(); // Next grade to be processed, or -1.
int freq[] = new int[101] // freq[k] is count of a grade of k; initially 0.
while ( grade != -1 ) {
    freq[grade]++;
   grade = in.nextInt();
 }
for(int g=0; g<101; g++)
   System.out.println(g, freq[g]);
```
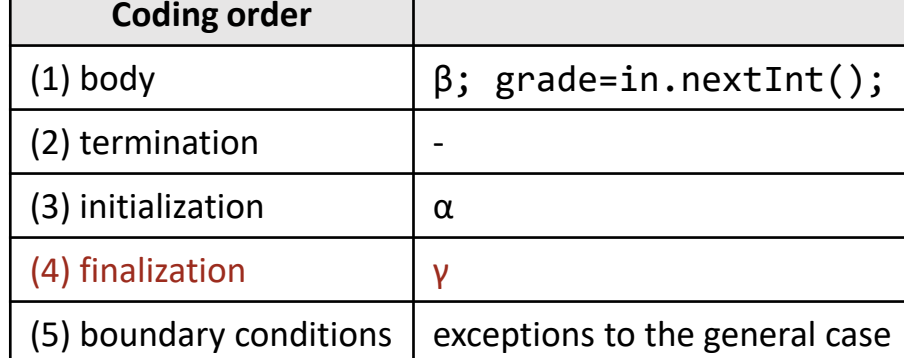

**Application:** Compressing a file of integers.

10 10 10 10 10 10 1 1 1 1 1 1 1 1 7 7 7 8 9 10 10 10 -1

A sequence of equal values is called a run. Each run of *n* instances of *r* can be encoded as a pair of integers, ⟨*r*,*n*⟩.

10 6 1 8 7 3 8 1 9 1 10 3 -1 -1

A run-encoded file will be shorter if there aren't too many runs of length one.

**Application:** Write a program to run encode an input file.

- ☞ **Program top-down, outside-in.**
- ☞ **Master stylized code patterns, and use them.**

Use the online-computation pattern.

```
int v = in.nextInt(); // Next integer to be processed, or -1.
/* α: Initialize. */
while ( v != -1 ) {
   /* β: Process v. */
  v = in.nextInt(); }
/* γ: Finalize. */
```
- ☞ **Program top-down, outside-in.**
- ☞ **Master stylized code patterns, and use them.**

Follow the standard coding order.

```
int v = in.nextInt(); // Next integer to be processed, or -1.
/* α: Initialize. */
while ( v != -1 ) {
   /* β: Process v. */
  v = in.nextInt();
    }
/* γ: Finalize. */
```
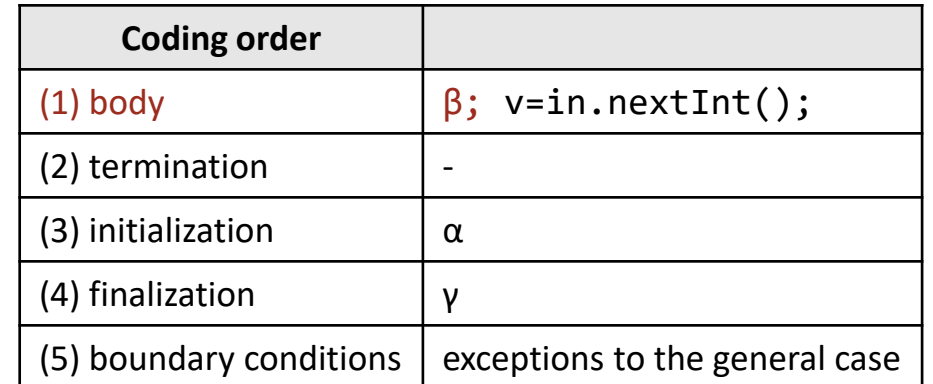

```
10 10 10 10 10 10 1 1 1 1 1 1 1 1 7 7 7 8 9 10 10 10 -1
```
**Stop the music** at an arbitrary, but well-chosen, place marked by the bar.

```
int v = in.nextInt(); \frac{1}{2} Next integer to be processed, or -1.
/* α: Initialize. */
while ( v != -1 ) {
    /* β: Process v. */
   v = in.nextInt(); }
/* γ: Finalize. */
```
☞ **Body. Do 1st. Play "musical chairs" and "stop the music".** 

**v** 10 10 10 10 10 10 1 1 1 1 1 1 1 1 7 7 7 8 9 10 10 10 -1

**The state:** The next value to be processed is v.

```
int v = in.nextInt(); \frac{1}{2} // Next integer to be processed, or -1.
/* α: Initialize. */
while ( v != -1 ) {
    /* β: Process v. */
   v = in.nextInt();
 }
/* γ: Finalize. */
```
**The state:** The next value to be processed is v, and we are in a run of r values.

```
int v = in.nextInt(); \frac{1}{2} Next integer to be processed, or -1.
/* α: Initialize. */
while ( v != -1 ) {
    /* β: Process v. */
   v = in.nextInt();
 }
/* γ: Finalize. */
```
**r v**

10 10 10 10 10 10 1 1 1 1 1 1 1 1 7 7 7 8 9 10 10 10 -1

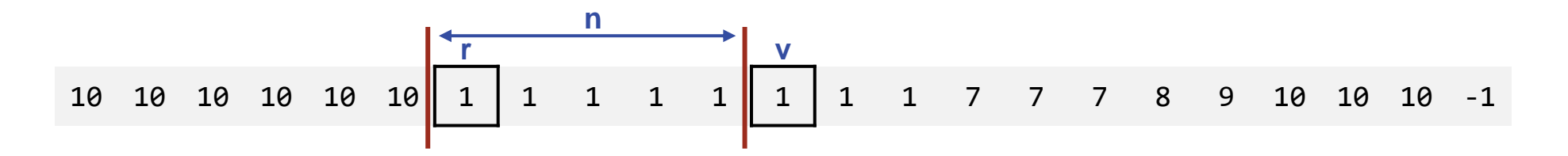

**The state:** The next value to be processed is v, and we are in a run of r values of length n.

```
int v = in.nextInt(); \frac{1}{2} Next integer to be processed, or -1.
/* α: Initialize. */
while ( v != -1 ) {
    /* β: Process v. */
   v = in.nextInt();
 }
/* γ: Finalize. */
```
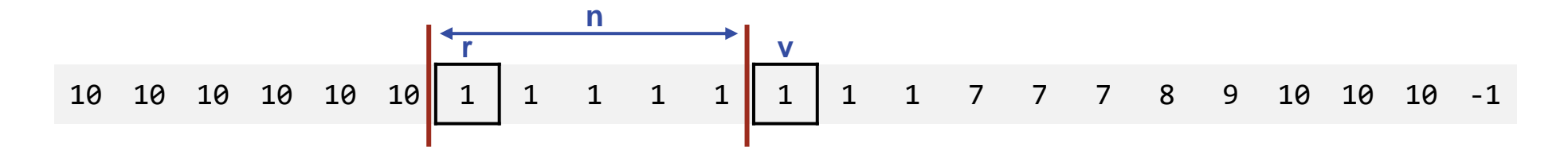

```
int v = in.nextInt(); \frac{1}{2} Next integer to be processed, or -1.
/* α: Initialize. */
while ( v != -1 ) {
    /* β: Process v. */
   v = in.nextInt();
 }
/* γ: Finalize. */
```
**r v** 10 10 10 10 10 10 1 1 1 1 1 1 1 1 7 7 7 8 9 10 10 10 -1 **n**

```
int v = in.nextInt(); // Next integer to be processed, or -1.
/* α: Initialize. */
while ( v != -1 ) {
    /* β: Process v. */
   v = in.nextInt();
 }
/* γ: Finalize. */
```
☞ **Body. Do 1st. Play "musical chairs" and "stop the music". Characterize the "program state" when the music stops, i.e., at the instant the loop-body is about to execute yet again. If you had stopped one iteration later, what would have looked the same (the "loop invariant"), and what would have changed (the "loop variant")?**

**r v** 10 10 10 10 10 10 1 1 1 1 1 1 1 1 7 7 7 8 9 10 10 10 -1 **n**

**VARIANT:** The number of input values remaining to be processed.

```
int v = in.nextInt(); // Next integer to be processed, or -1.
/* α: Initialize. */
while ( v != -1 ) {
    /* β: Process v. */
   v = in.nextInt();
 }
/* γ: Finalize. */
```
☞ **Body. Do 1st. Play "musical chairs" and "stop the music". Characterize the "program state" when the music stops, i.e., at the instant the loop-body is about to execute yet again. If you had stopped one iteration later, what would have looked the same (the "loop invariant"), and what would have changed (the "loop variant")?**

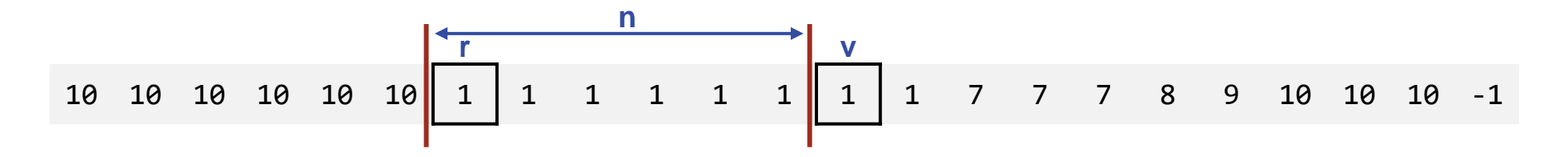

**VARIANT:** The number of input values remaining to be processed (which the online-computation pattern reduces by 1).

```
int v = in.nextInt(); // Next integer to be processed, or -1.
/* α: Initialize. */
while ( v != -1 ) {
    /* β: Process v. */
   v = in.nextInt();
 }
/* γ: Finalize. */
```
☞ **Body. Do 1st. Play "musical chairs" and "stop the music". Characterize the "program state" when the music stops, i.e., at the instant the loop-body is about to execute yet again. If you had stopped one iteration later, what would have looked the same (the "loop invariant"), and what would have changed (the "loop variant")?**

$$
\begin{array}{c}\n\text{and} \\
\text{and} \\
\text{and} \\
\text{and} \\
\text{and} \\
\text{and} \\
\text{and} \\
\text{and} \\
\text{and} \\
\text{and} \\
\text{and} \\
\text{and} \\
\text{and} \\
\text{and} \\
\text{and} \\
\text{and} \\
\text{and} \\
\text{and} \\
\text{and} \\
\text{and} \\
\text{and} \\
\text{and} \\
\text{and} \\
\text{and} \\
\text{and} \\
\text{and} \\
\text{and} \\
\text{and} \\
\text{and} \\
\text{and} \\
\text{and} \\
\text{and} \\
\text{and} \\
\text{and} \\
\text{and} \\
\text{and} \\
\text{and} \\
\text{and} \\
\text{and} \\
\text{and} \\
\text{and} \\
\text{and} \\
\text{and} \\
\text{and} \\
\text{and} \\
\text{and} \\
\text{and} \\
\text{and} \\
\text{and} \\
\text{and} \\
\text{and} \\
\text{and} \\
\text{and} \\
\text{and} \\
\text{and} \\
\text{and} \\
\text{and} \\
\text{and} \\
\text{and} \\
\text{and} \\
\text{and} \\
\text{and} \\
\text{and} \\
\text{and} \\
\text{and} \\
\text{and} \\
\text{and} \\
\text{and} \\
\text{and} \\
\text{and} \\
\text{and} \\
\text{and} \\
\text{and} \\
\text{and} \\
\text{and} \\
\text{and} \\
\text{and} \\
\text{and} \\
\text{and} \\
\text{and} \\
\text{and} \\
\text{and} \\
\text{and} \\
\text{and} \\
\text{and} \\
\text{and} \\
\text{and} \\
\text{and} \\
\text{and} \\
\text{and} \\
\text{and} \\
\text{and} \\
\text{and} \\
\text{and} \\
\text{and} \\
\text{and} \\
\text{and} \\
\text{and} \\
\text{and} \\
\text{and} \\
\text{and} \\
\text{and} \\
\text{and} \\
\text{and} \\
\text{and} \\
\text{and} \\
\text{and} \\
\text{and} \\
\text{and} \\
\text{and} \\
\text{and} \\
\text{and} \\
\text{and} \\
\text{and} \\
\text{and} \\
\text{and} \\
\text{and} \\
\text{and} \\
\text{and} \\
\text{and} \\
\text{and} \\
\text{and} \\
\text{and} \\
\text{and} \\
\text{and} \\
\text
$$

<u>ဟ</u>

 $\mathbf{Q}$ 

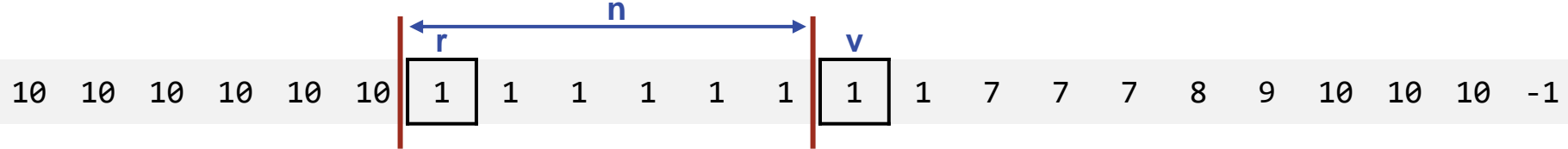

**INVARIANT:** The next value to be processed is v, and we are in a run values of length n. All completed runs seen have been output.

```
int v = in.nextInt(); \frac{1}{2} Next integer to be processed, or -1.
/* α: Initialize. */
while ( v != -1 ) {
    /* β: Process v. */
   v = in.nextInt();
 }
/* γ: Finalize. */
```
☞ **A Case Analysis in the loop body is often needed for characterizing different ways in which to decrease the loop variant while maintaining the loop invariant.**

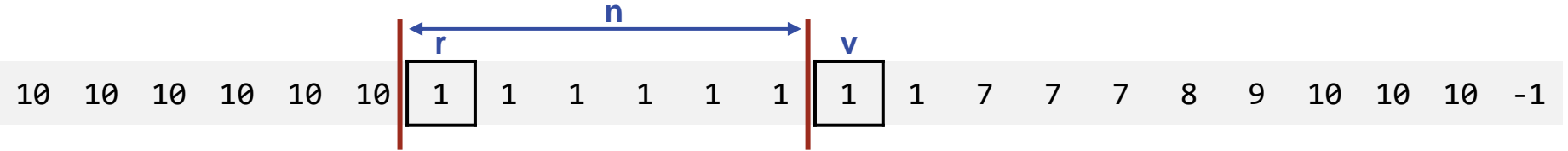

```
int v = in.nextInt(); \frac{1}{2} Next integer to be processed, or -1.
/* α: Initialize. */
while ( v != -1 ) {
    if ( v==r ) n++;
    else ___________
   v = in.nextInt();
 }
/* γ: Finalize. */
                                                    First case: Still in the middle of a run.
```
☞ **A Case Analysis in the loop body is often needed for characterizing different ways in which to decrease the loop variant while maintaining the loop invariant.**

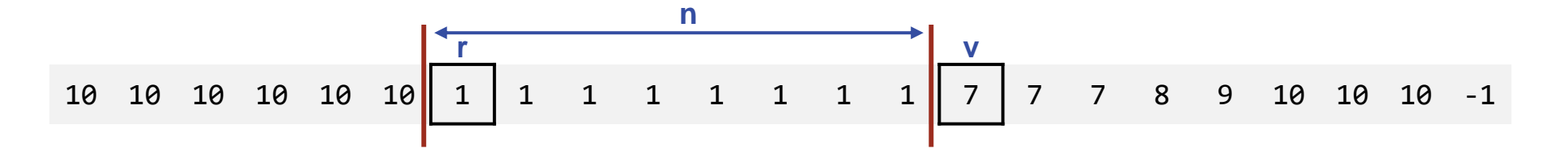

```
int v = in.nextInt(); \frac{1}{2} Next integer to be processed, or -1.
/* α: Initialize. */
while ( v != -1 ) {
    if ( v==r ) n++;
    else {
      System.out.print(r + " " + c + " "); ______________
 }
   v = in.nextInt();
 }
/* γ: Finalize. */
                                                 Second case: Output the now-completed run.
                                                 First case: Still in the middle of a run.
```
Maintain invariant.

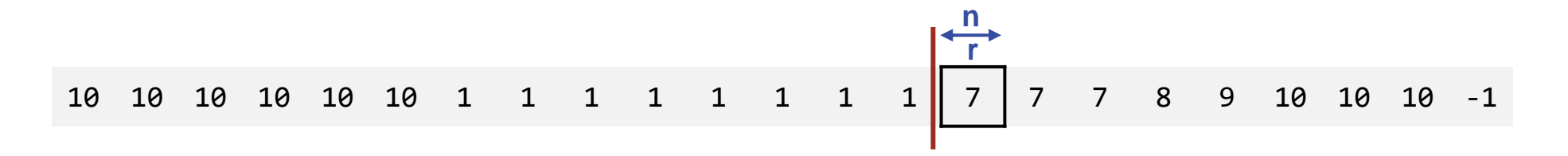

```
int v = in.nextInt(); \frac{1}{2} // Next integer to be processed, or -1.
/* α: Initialize. */
while ( v != -1 ) {
    if ( v==r ) n++;
    else {
      System.out.print(r + " " + c + " ");r = v; n = 1; }
   v = in.nextInt();
 }
/* γ: Finalize. */
                                                   Second case: Output the now-completed run,
                                                   and begin the next run.
                                                   First case: Still in the middle of a run.
```
Maintain invariant.
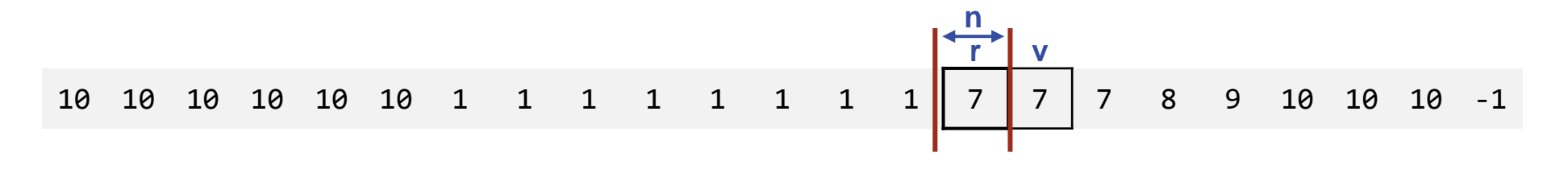

```
int v = in.nextInt(); \frac{1}{2} // Next integer to be processed, or -1.
/* α: Initialize. */
while ( v != -1 ) {
    if ( v==r ) n++;
    else {
      System.out.print(r + " " + c + " ");r = v; n = 1;
 }
   v = in.nextInt();
 }
/* γ: Finalize. */
```
**First case:** Still in the middle of a run.

**Second case:** Output the now-completed run, and begin the next run.

Completion of the loop body advances v.

Maintain invariant.

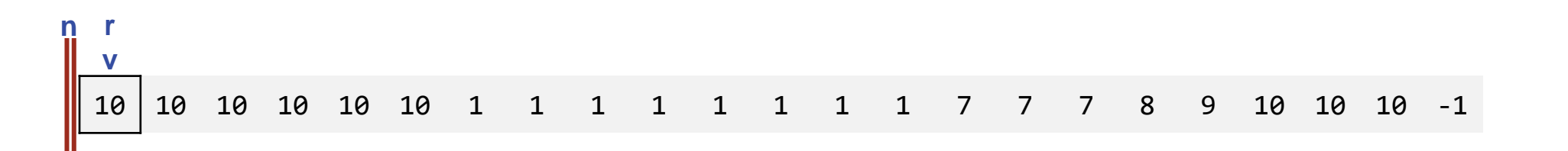

```
int v = in.nextInt(); \frac{1}{2} // Next integer to be processed, or -1.
int r = \frac{1}{2} int n = \frac{1}{2} // In run of r values of length n.
while ( v != -1 ) {
    if ( v==r ) n++;
    else {
       System.out.print(r + " " + c + " ");r = v; n = 1;
 }
   v = in.nextInt();
    }
/* γ: Finalize. */
                                                           Coding
                                                        (1) body
                                                        (2) terminat
                                                        (3) initializat
```
Establish invariant.

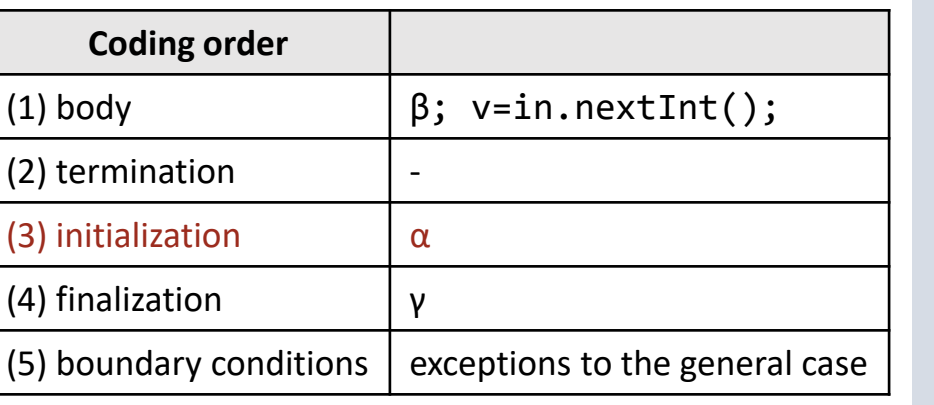

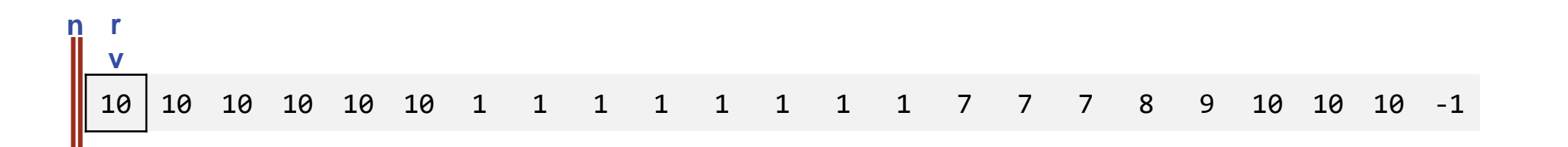

```
int v = in.nextInt(); \frac{1}{2} Next integer to be processed, or -1.
int r = v; int n = 0; // In run of r values of length n.
while ( v != -1 ) {
    if ( v==r ) n++;
    else {
      System.out.print(r + " " + c + " ");r = v; n = 1;
 }
   v = in.nextInt();
    }
/* γ: Finalize. */
                                                         Coding order
                                                     (2) termination \qquad \qquad \vert -
```
Establish invariant.

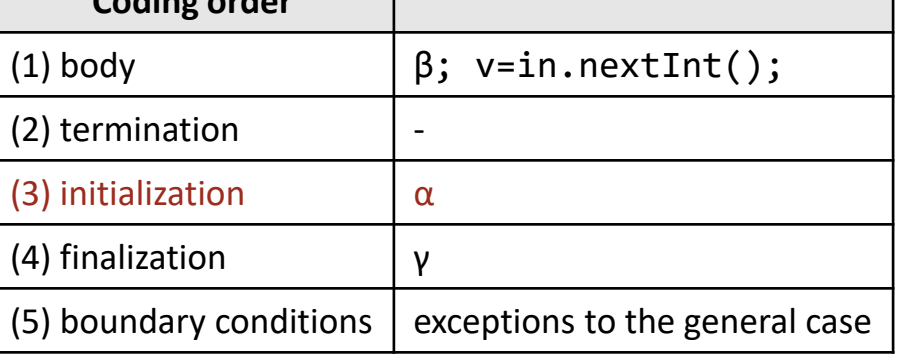

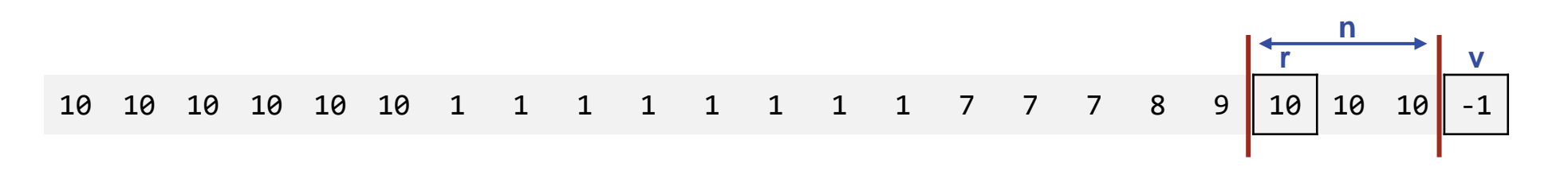

```
int v = in.nextInt(); // Next integer to be processed, or -1.
int r = v; int n = 0; // In run of r values of length n.
while ( v != -1 ) {
    if ( v==r ) n++;
    else {
      System.out.print(r + " " + c + " ");r = v; n = 1; }
   v = in.nextInt();
 }
/* γ: Finalize. */
                                                      Coding order
                                                   (2) termination \qquad \qquad \vert -
```
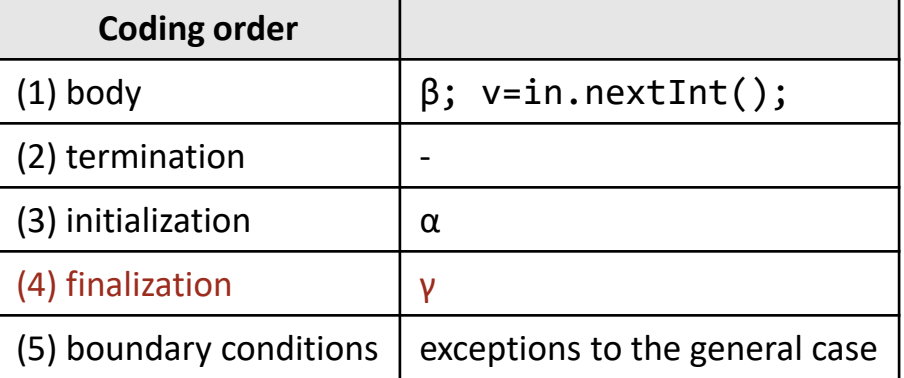

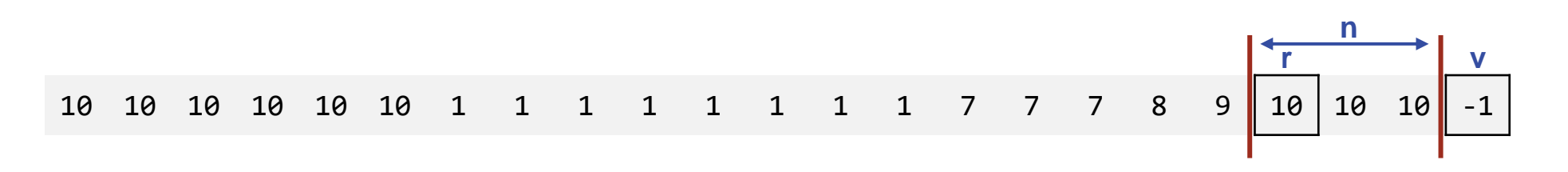

```
int v = in.nextInt(); // Next integer to be processed, or -1.
int r = v; int n = 0; // In run of r values of length n.
while ( v != -1 ) {
    if ( v==r ) n++;
    else {
      System.out.print(r + " " + c + " ");r = v; n = 1;
 }
   v = in.nextInt();
 }
System.out.print(r + " " + c + " ");System.out.println("-1 -1");
                                                       Coding order
                                                    (2) termination \qquad \qquad \vert -(3) initialization \alpha
```
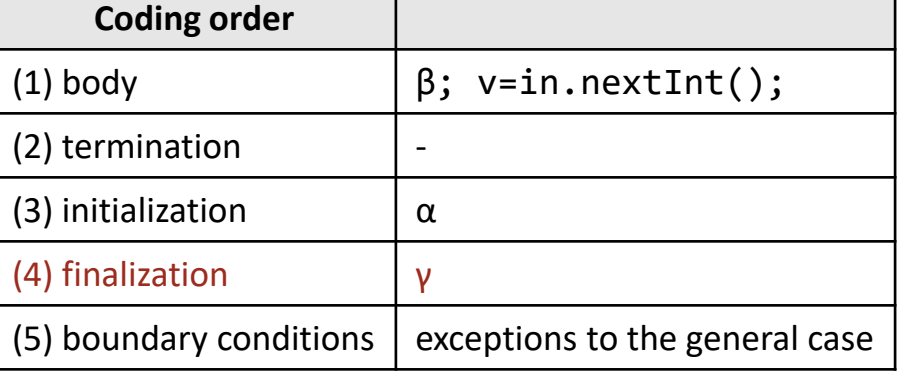

**r v** -1 **n**

```
int v = in.nextInt(); // Next integer to be processed, or -1.
int r = v; int n = 0; // In run of r values of length n.
while ( v != -1 ) {
    if ( v==r ) n++;
    else {
      System.out.print(r + " " + c + " ");r = v; n = 1;
 }
   v = in.nextInt();
 }
System.out.print(r + " " + c + " ");System.out.println("-1 -1");
                                                       Coding order
                                                    (2) termination \qquad \qquad \vert -(3) initialization \alpha
```
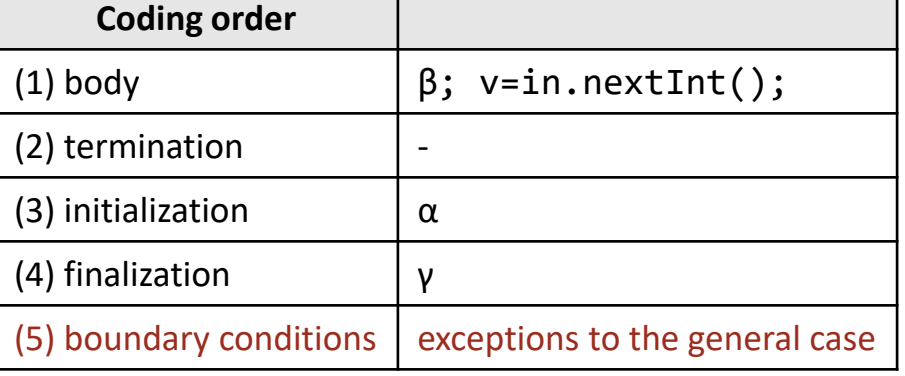

**r v** -1 **n**

```
int v = in.nextInt(); // Next integer to be processed, or -1.
int r = v; int n = 0; // In run of r values of length n.
while ( v != -1 ) {
    if ( v==r ) n++;
    else {
      System.out.print(r + " " + c + " ");r = v; n = 1;
 }
   v = in.nextInt(); }
if ( n!=0 ) 
   System.out.print(r + " " + c + " ");System.out.println("-1 -1");
                                                       Coding order
                                                    (2) termination \qquad \qquad \vert -(3) initialization \alpha(4) finalization γ
```
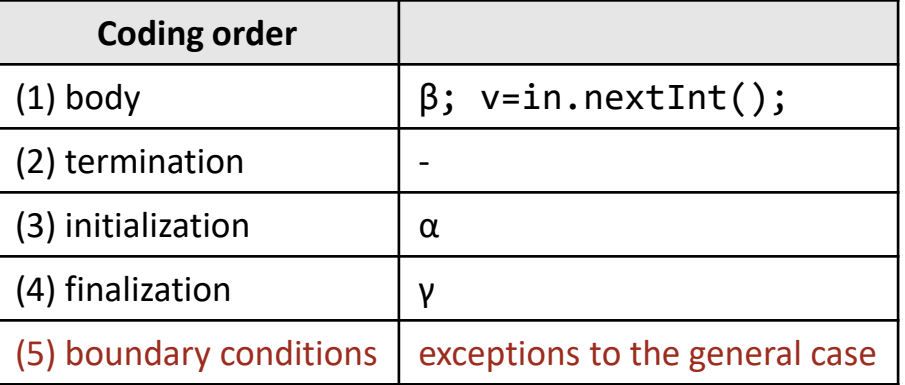

**Application:** Write a program to decode a run-encoded file.

- ☞ **Program top-down, outside-in.**
- ☞ **Master stylized code patterns, and use them.**

Use online-computation pattern.

```
int v = in.nextInt(); // Next integer to be processed, or -1.
/* α: Initialize. */
while ( v != -1 ) {
   /* β: Process v. */
  v = in.nextInt(); }
/* γ: Finalize. */
```
- ☞ **Program top-down, outside-in.**
- ☞ **Master stylized code patterns, and use them.**

Use online-computation pattern, generalized to read values two at a time.

```
int r = in.nextInt(); int \, n = in.nextInt(); // Next \langle r, n \rangle to process, or \langle -1, -1 \rangle.
/* α: Initialize. */
while ( r != -1 ) {
    /* β: Process ⟨r,n⟩. */
   r = in.nextInt(); n = in.nextInt();
     }
/* γ: Finalize. */
```
## **INVARIANT:** Runs have been output for all  $\langle r,n \rangle$  processed so far.

```
int r = in.nextInt(); int n = in.nextInt(); // Next \langle r, n \rangle to process, or \langle -1, -1 \rangle.
/* α: Initialize. */
while ( r != -1 ) {
    /* β: Process ⟨r,n⟩. */
   r = in.nextInt(); n = in.nextInt();
    }
/* γ: Finalize. */
```
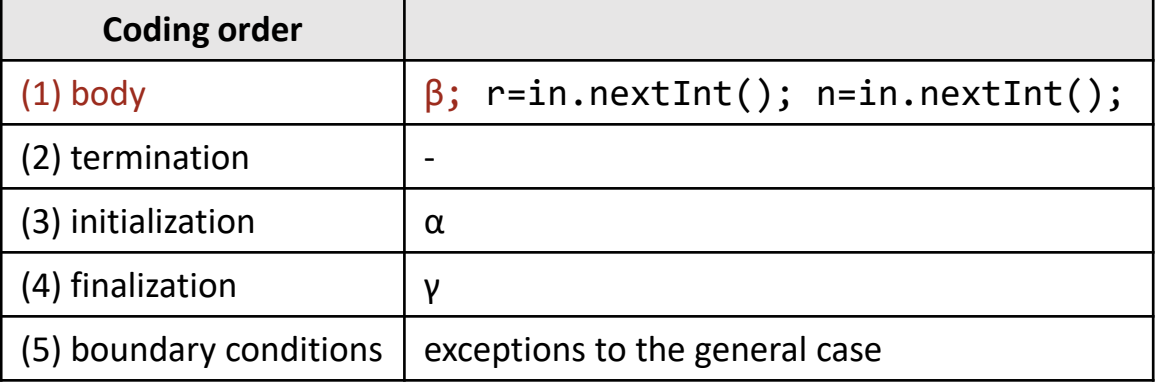

**INVARIANT:** Runs have been output for all  $\langle r,n \rangle$  processed so far.

```
int r = in.nextInt(); int \, n = in.nextInt(); // Next \langle r, n \rangle to process, or \langle -1, -1 \rangle.
/* α: Initialize. */
while ( r != -1 ) {
    for (int k=1; k<=n; k++) System.out.print(r + " ");
   r = in.nextInt(); n = in.nextInt();
    }
/* γ: Finalize. */
```
## Maintain invariant.

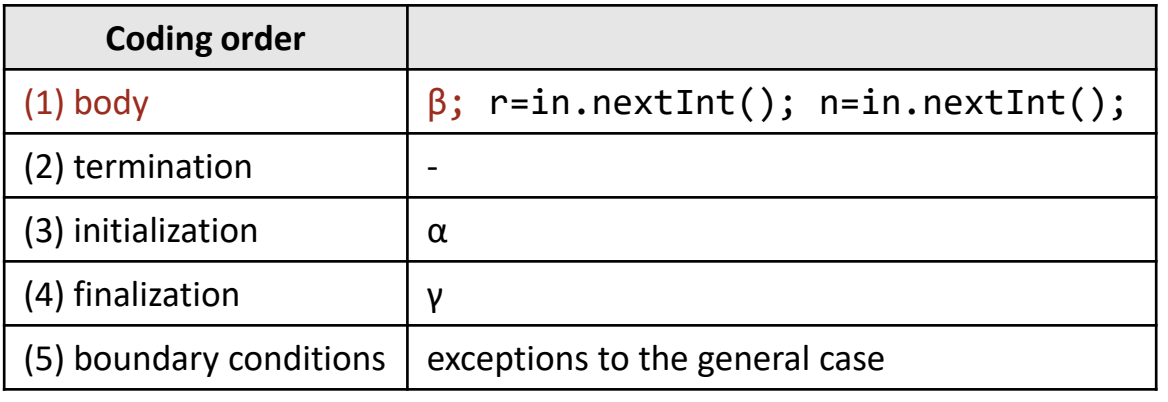

## **INVARIANT:** Runs have been output for all  $\langle r,n \rangle$  processed so far.

```
int r = in.nextInt(); int \, n = in.nextInt(); // Next \langle r, n \rangle to process, or \langle -1, -1 \rangle.
while ( r != -1 ) {
    for (int k=1; k<=n; k++) System.out.print(r + " ");
   r = in.nextInt(); n = in.nextInt();
     }
/* γ: Finalize. */
```
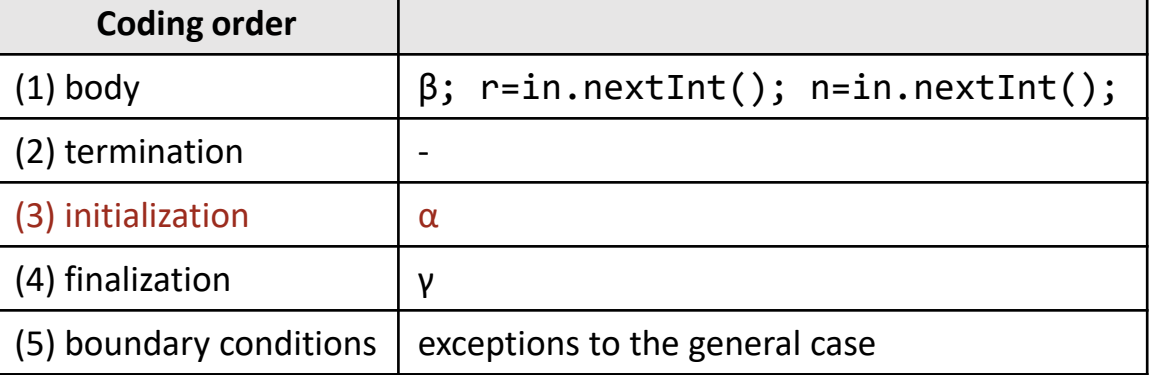

Establish invariant.

```
int r = in.nextInt(); int n = in.nextInt(); // Next \langle r, n \rangle to process, or \langle -1, -1 \rangle.
while ( r != -1 ) {
    for (int k=1; k<=n; k++) System.out.print(r + " ");
   r = in.nextInt(); n = in.nextInt();
    }
System.out.println (-1);
```
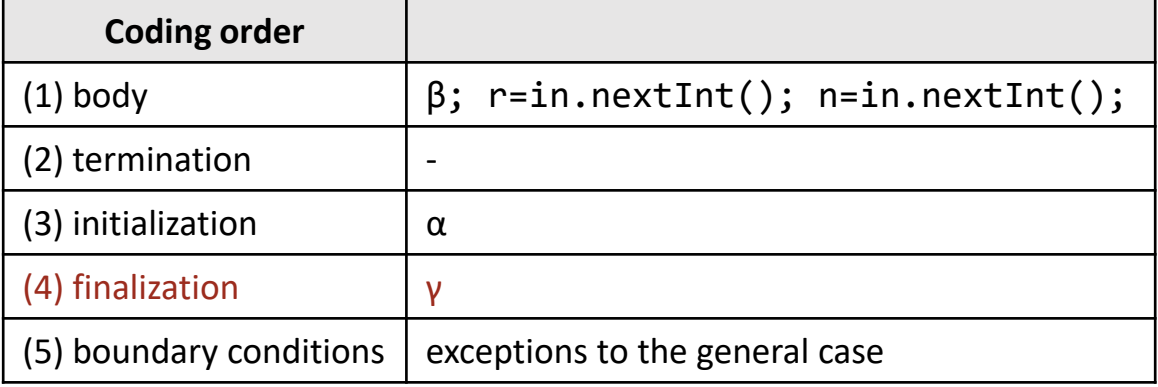

Precepts used without mention.

- ☞ **Write the representation invariant of an individual variable as an end-of-line comment.**
- ☞ **Invent (or learn) vocabulary for concepts that arise in a problem.**
- ☞ **Invent (or learn) diagrammatic ways to express concepts.**
- ☞ **Alternate between using a concrete example to guide you in characterizing "program state", and an abstract version that refers to all possible examples.**

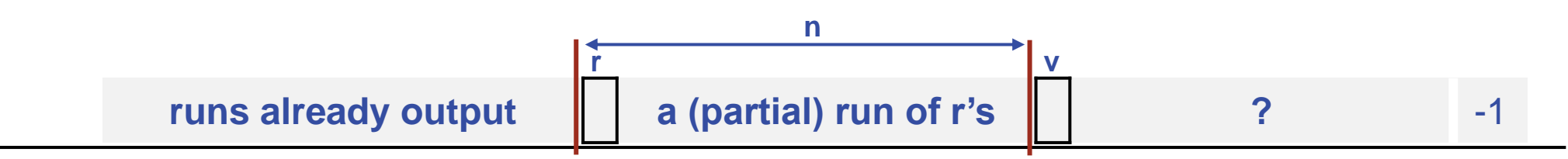

Precepts used without mention.

- ☞ **Initialization. Do 3rd. Initialize variables so that the loop invariant is established prior to the first iteration. Substitute those initial values into the invariant, and bench check the first iteration with respect to that initial instantiation of the invariant.**
- ☞ **Finalization. Do 4th, but don't forget. Leverage that the looping condition is false, the loop invariant remains true, and the loop variant is 0.**
- ☞ **Boundary conditions. Dead last, but don't forget them.**
- ☞ **Find boundary conditions at extrema, and at singularities, e.g., biggest, smallest, 0, edges, etc.**